# Package 'SpidermiR'

April 11, 2023

Type Package

Title SpidermiR: An R/Bioconductor package for integrative network analysis with miRNA data

Version 1.28.0

Date 10-10-2022

Author Claudia Cava, Antonio Colaprico, Alex Graudenzi, Gloria Bertoli, Tiago C. Silva, Catharina Olsen, Houtan Noushmehr, Gianluca Bontempi, Giancarlo Mauri, Isabella Castiglioni

Maintainer Claudia Cava <claudia.cava@ibfm.cnr.it>

**Depends**  $R (= 3.0.0)$ 

Imports httr, igraph, utils, stats, miRNAtap, miRNAtap.db, AnnotationDbi, org.Hs.eg.db, gdata

Description The aims of SpidermiR are : i) facilitate the network open-access data retrieval from GeneMania data, ii) prepare the data using the appropriate gene nomenclature, iii) integration of miRNA data in a specific network, iv) provide different standard analyses and v) allow the user to visualize the results. In more detail, the package provides multiple methods for query, prepare and download network data (GeneMania), and the integration with validated and predicted miRNA data (mir-Walk, miRTarBase, miRandola, Miranda, PicTar and TargetScan). Furthermore, we also present a statistical test to identify pharmaco-mir relationships using the genedrug interactions derived by DGIdb and MATADOR database.

License GPL  $(>= 3)$ 

biocViews GeneRegulation, miRNA, Network

Suggests BiocStyle, knitr, rmarkdown, testthat, devtools, roxygen2

VignetteBuilder knitr

URL <https://github.com/claudiacava/SpidermiR>

BugReports <https://github.com/claudiacava/SpidermiR/issues>

RoxygenNote 7.2.1

NeedsCompilation no

git\_url https://git.bioconductor.org/packages/SpidermiR

git\_branch RELEASE\_3\_16

git\_last\_commit a28c48e

git\_last\_commit\_date 2022-11-01

Date/Publication 2023-04-10

# R topics documented:

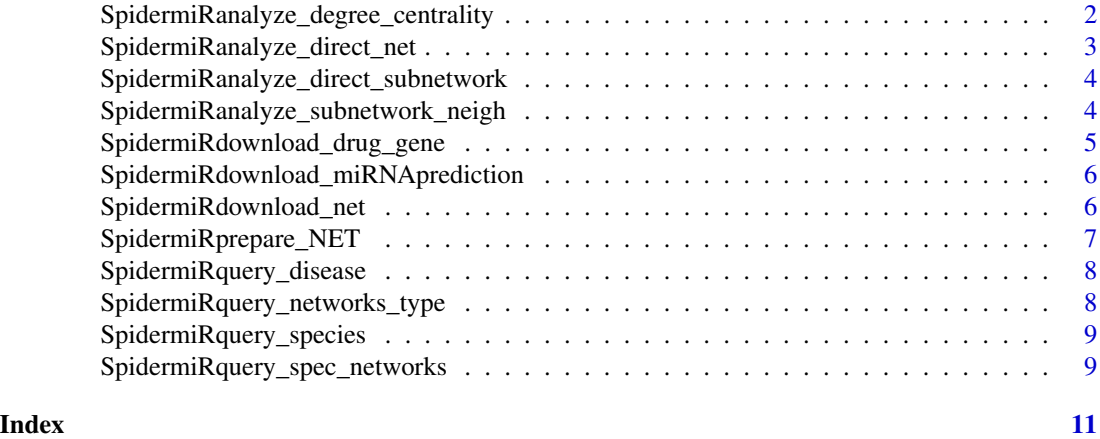

SpidermiRanalyze\_degree\_centrality *Ranking degree centrality genes*

# Description

SpidermiRanalyze\_degree\_centrality provides degree centrality, defined as the total number of direct neighbors for each gene.

#### Usage

SpidermiRanalyze\_degree\_centrality(data, cut = NULL)

#### Arguments

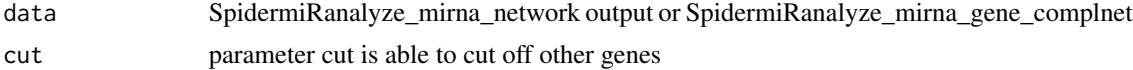

<span id="page-1-0"></span>

#### <span id="page-2-0"></span>Value

dataframe with the ranked number of direct neighobors for each gene of the network

#### Examples

```
miRNA_cN <-data.frame(gA=c('hsa-let-7a','hsa-miR-300'),gB=c('FOXM1','KPNA4'),stringsAsFactors=FALSE)
biomark_of_interest<-c("hsa-let-7a","CDK","FOXO1","hsa-miR-27a")
top10_cent<-SpidermiRanalyze_degree_centrality(miRNA_cN)
```
SpidermiRanalyze\_direct\_net *Searching by biomarkers of interest with direct interaction*

#### Description

SpidermiRanalyze\_direct\_net finds other biomarkers that are related to a set of biomarkers of interest (the input of user) with direct interations.

#### Usage

SpidermiRanalyze\_direct\_net(data, BI)

#### Arguments

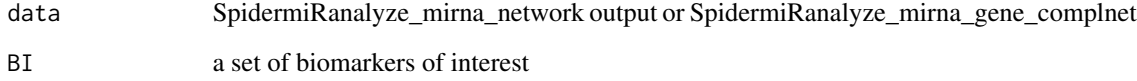

#### Value

dataframe with direct interaction of biomarkers of interest

#### Examples

```
miRNA_cN <-data.frame(gA=c('hsa-let-7a','FOXM1'),gB=c('FOXM1','KPNA4'),stringsAsFactors=FALSE)
biomark_of_interest<-c("hsa-let-7a","CDK","FOXO1","hsa-miR-27a")
GIdirect_net<-SpidermiRanalyze_direct_net(data=miRNA_cN,BI=biomark_of_interest)
```
<span id="page-3-0"></span>SpidermiRanalyze\_direct\_subnetwork

*Searching by biomarkers of interest with direct interaction by ONLY the nodes in BI*

#### Description

SpidermiRanalyze\_direct\_subnetwork creates a sub network composed by ONLY the nodes in genes of interest and the edges between them

#### Usage

SpidermiRanalyze\_direct\_subnetwork(data, BI)

#### Arguments

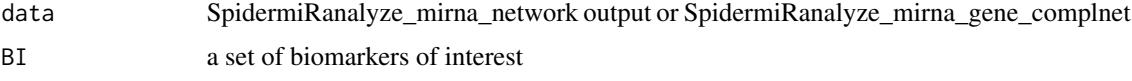

#### Value

dataframe with direct interaction of biomarkers of interest

#### Examples

```
miRNA_cN <-data.frame(gA=c('hsa-let-7a','FOXM1'),gB=c('FOXM1','KPNA4'),stringsAsFactors=FALSE)
biomark_of_interest<-c("hsa-let-7a","CDK","FOXO1","hsa-miR-27a")
subnet<-SpidermiRanalyze_direct_subnetwork(data=miRNA_cN,BI=biomark_of_interest)
```
SpidermiRanalyze\_subnetwork\_neigh

*Searching by biomarkers of interest and all the edges among this bunch of nodes*

#### Description

SpidermiRanalyze\_subnetwork\_neigh create a sub network composed by the nodes in BI and, if some of them are connected to other nodes (even if not in BI), take also them (include all the edges among this bunch of nodes).

#### Usage

SpidermiRanalyze\_subnetwork\_neigh(data, BI)

#### <span id="page-4-0"></span>Arguments

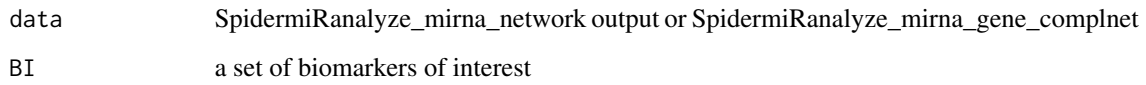

#### Value

dataframe with interactions

#### Examples

```
miRNA_cN <-data.frame(gA=c('hsa-let-7a','hsa-miR-300'),gB=c('FOXM1','KPNA4'),stringsAsFactors=FALSE)
biomark_of_interest<-c("hsa-let-7a","CDK","FOXO1","hsa-miR-27a")
GIdirect_net_neigh<-SpidermiRanalyze_subnetwork_neigh(data=miRNA_cN,BI=biomark_of_interest)
```
SpidermiRdownload\_drug\_gene *Download drug-gene interactions in DGIdb*

### Description

SpidermiRdownload\_drug\_gene will download drug gene interactions

### Usage

SpidermiRdownload\_drug\_gene(drug\_gene)

#### Arguments

drug\_gene parameter

#### Value

a dataframe with miRNA target validated interactions

#### Examples

drug\_genetarget<-SpidermiRdownload\_drug\_gene(drug\_gene)

<span id="page-5-0"></span>SpidermiRdownload\_miRNAprediction

*Download human miRNA predicted database*

#### Description

SpidermiRdownload\_miRNAprediction will download miRNA predicted target

#### Usage

SpidermiRdownload\_miRNAprediction(mirna\_list)

#### Arguments

mirna\_list miRNA list of interest

#### Value

a dataframe with miRNA target validated interactions

#### Examples

```
mirna<-c('hsa-miR-567')
list<-SpidermiRdownload_miRNAprediction(mirna_list=mirna)
```
SpidermiRdownload\_net *Download the network from GeneMania.*

#### Description

SpidermiRdownload\_net function will download the data

#### Usage

```
SpidermiRdownload_net(data)
```
#### Arguments

data The SpidermiRquery\_spec\_networks output

#### Value

Download GeneMania network

#### <span id="page-6-0"></span>SpidermiRprepare\_NET 7

#### Examples

```
org<-SpidermiRquery_species(species)
net_shar_prot<-SpidermiRquery_spec_networks(organismID = org[9,],
network = "SHpd")
out_net<-SpidermiRdownload_net(data=net_shar_prot)
```
SpidermiRprepare\_NET *Prepare matrix of gene network from Genamania with Ensembl Gene ID, and gene symbols*

#### Description

The user in this step obtained a gene network matrix with the integration of gene symbols ID.

#### Usage

SpidermiRprepare\_NET(organismID, data)

#### Arguments

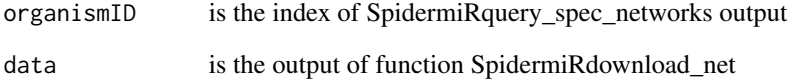

#### Value

A list of tables.

#### Examples

```
org<-SpidermiRquery_species(species)
net_shar_prot<-SpidermiRquery_spec_networks(organismID = org[9,],
network = "SHpd")
out_net<-SpidermiRdownload_net(data=net_shar_prot)
geneSymb_net<-SpidermiRprepare_NET(organismID = org[9,],
                                       data = out_net)
```
<span id="page-7-0"></span>SpidermiRquery\_disease

*Visualize disease categories*

#### Description

The user can visualize the disease supported by SpidermiR

#### Usage

SpidermiRquery\_disease(diseaseID)

#### Arguments

diseaseID variable name

#### Value

a list of disease.

#### Examples

disease<-SpidermiRquery\_disease(diseaseID)

SpidermiRquery\_networks\_type *Network categories*

#### Description

The user can visualize the network types supported by GeneMania for a specific specie using SpidermiRquery\_networks\_type

#### Usage

SpidermiRquery\_networks\_type(organismID)

#### Arguments

organismID describes index of a specific specie obtained by SpidermiRquery\_species output

#### Value

a list of network categories in a specie indicated.

# <span id="page-8-0"></span>SpidermiRquery\_species 9

#### Examples

```
org<-SpidermiRquery_species(species)
net_type<-SpidermiRquery_networks_type(organismID=org[9,])
```
SpidermiRquery\_species

*Searching by network species*

#### Description

.

The user can visualize the species supported by GeneMania, using the function SpidermiRquery\_species

#### Usage

```
SpidermiRquery_species(species)
```
#### Arguments

species a variable parameter

#### Value

table of species

#### Examples

org<-SpidermiRquery\_species(species)

SpidermiRquery\_spec\_networks

*Searching by network categories*

#### Description

The user can visualize the database or reference where the information came from

#### Usage

```
SpidermiRquery_spec_networks(organismID, network)
```
#### Arguments

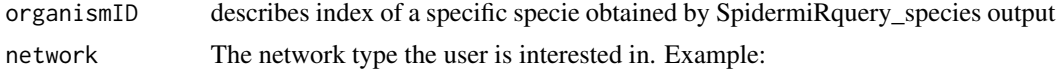

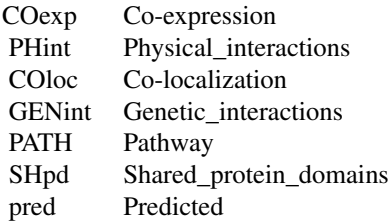

### Value

a list of the database or reference where the information came from.

# Examples

```
org<-SpidermiRquery_species(species)
net_shar_prot<-SpidermiRquery_spec_networks(organismID = org[9,],
                                      network = "SHpd")
```
# <span id="page-10-0"></span>Index

SpidermiRanalyze\_degree\_centrality, [2](#page-1-0) SpidermiRanalyze\_direct\_net, [3](#page-2-0) SpidermiRanalyze\_direct\_subnetwork, [4](#page-3-0) SpidermiRanalyze\_subnetwork\_neigh, [4](#page-3-0) SpidermiRdownload\_drug\_gene, [5](#page-4-0) SpidermiRdownload\_miRNAprediction, [6](#page-5-0) SpidermiRdownload\_net, [6](#page-5-0) SpidermiRprepare\_NET, [7](#page-6-0) SpidermiRquery\_disease, [8](#page-7-0) SpidermiRquery\_networks\_type, [8](#page-7-0) SpidermiRquery\_spec\_networks, [9](#page-8-0) SpidermiRquery\_species, [9](#page-8-0)